# **INTERNET DAN JARINGAN**

# **Tujuan**

Bab ini dimaksudkan agar mahasiswa mampu menggunakan fasilitas internet yang tersedia secara optimal untuk memenuhi kebutuhan berbagai informasi.

#### **Materi**

Materi yang akan dibahas pada bab ini secara garis besar meliputi : Sejarah Singkat Internet, Konsep Dasar Internet, Kegunaan Internet, Memulai Internet, dan Biaya Pemakaian Internet.

# **11.1 Pengantar**

*Interconnected Network* atau yang lebih populer dengan sebutan internet adalah sebuah sistem komunikasi global yang menghubungkan komputer-komputer dan jaringanjaringan komputer di seluruh dunia. Setiap komputer dan jaringan terhubung secara langsung maupun tidak langsung ke beberapa jalur utama yang disebut *internet backbone* dan dibedakan satu dengan yang lainnya menggunakan *unique name* yang biasa disebut dengan alamat IP 32 bit, contoh: 202.155.4.230. Komputer dan jaringan dengan berbagai platform yang mempunyai perbedaan dan ciri khas masing-masing *(Unix, Linux, Windows, Mac)* bertukar informasi dengan sebuah protokol standar yang dikenal dengan nama *TCP/IP (Transmission Control Protocol/Internet Protocol)*. TCP/IP tersusun atas 4 layer (network access, internet, host-to-host transport, dan application) yang masing-masing memiliki protokolnya sendiri.

Bila kita mempunyai komputer minimal prosessor 486, Windows 95, modem, dan line telepon, maka kita telah bisa bergabung dengan ribuan juta komputer lain dari seluruh dunia dan mengakses harta karun informasi di internet. Internet adalah semua jaringan komputer di seluruh dunia yang disambungkan dengan jaringan yang lebih kecil dan bergerak lebih perlahan. Ia mempunyai amat banyak informasi untuk dicapai oleh siapa saja, dan menyediakan penghantaran informasi ke seluruh dunia. Hal ini membolehkan manusia di seluruh dunia berkomunikasi di antara satu sama lain dalam beberapa menit saja. Pada mulanya, internet digunakan untuk sistem pendidikan, perusahaan, agen, dan sangat mahal serta sulit untuk mendapatkan koneksi. Pada saat ini, internet boleh disambung melalui pelbagai cara menggunakan layanan komersil atau Penyedia Layanan Internet (Internet Service Provider- ISP) yang semakin bertambah jumlahnya. Internet tidak lagi terbatas pada beberapa kalangan, siapa saja yang ada koneksi komputer boleh menggunakan internet. Internet akan terus

berkembang dan berevolusi, teknologi yang baru akan terus muncul dan menyebabkan setengah teknologi sekarang menjadi usang. Walaupun Internet berada pada tahap perkembangan awal, saat ini masanya untuk menjelajahi informasi yang demikian banyak yang akan didapat pada internet. Pertumbuhan internet yang pesat telah mewujudkan cara baru untuk berkomunikasi.

Di antara komponen Internet yang penting adalah Web. *World Wide Web (WWW)* telah berkembang menjadi suatu cara baru dalam berkomunikasi dengan jutaan manusia. Pertumbuhan Internet yang dahsat boleh dikatakan sebagai akibat dari perkembangan browser, dan web grafis yang demikian relevan. Komponen grafis web telah menciptakan media baru untuk banyak perusahaan untuk mengiklankan produk mereka dan untuk berkomunikasi dengan pelanggan mereka. Walaupun web merupakan komponen internet yang penting, namun masih ada bagian-bagian lain internet yang dapat membawa kita kepada penemuan yang menarik, diantaranya adalah Gopher dan FTP. Pelayan FTP membolehkan kita download file teks dan juga audio serta video. Dengan pelayan FTP, file dari sistem yang jauh boleh dipindahkan ke komputer kita sebagai pengguna. Surat elektronik, atau e-mail merupakan satu lagi fasilitas penting yang dapat digunakan. E-mail menyediakan cara yang tepat untuk berhubungan dengan orang lain di seluruh dunia. Dibanding dengan kiriman surat melalui pos yang mungkin memerlukan waktu beberapa hari atau minggu, pesan email dapat disampaikan di dalam beberapa menit saja. Sama seperti e-mail, kumpulan berita dapat merupakan cara satu lagi untuk berkomunikasi. Kumpulan berita adalah forum perbincangan, tempat pengguna bertukar-tukar fikiran tentang tema khusus. Mengirim pesan kepada kumpulan berita sama seperti mengirim pesan kepada semua orang dalam suatu lingkungan mail yang besar. Kebanyakan fasilitas ini dapat dimasuki melalui web seperti *Netscape Navigator* atau *Internet Explorer*. Website, Gopher dan FTP dapat bertukar bahkan membina jaringan yang terputus. Oleh karena sifat internet yang sentiasa berkembang, pengalaman internet pengguna akan berkembang pula setiap kali mengakses Web.

Definisi lain, internet bagaikan sebuah kota elektronik yang sangat besar dimana setiap penduduk memiliki alamat *(Internet Address)* yang dapat untuk berkirim surat dan atau bertukar informasi. Apabila kita ingin mengelilingi kota elektronik tersebut, maka komputer adalah sebagai kendaraannya. Keterhubungan jalannya bertumpu di atas media telekomunikasi. Pengangkutan akan lambat apabila menggunakan kabel telepon, dan dapat menggunakan leased line (jalur sewaan) atau ISDN. Inilah yang disebut sebagai *Global Village* atau *Perkampungan Sejagat*.

#### **11.2 Sejarah Singkat Internet**

Pada tahun 1969, ARPAnet ("US Defense Advanced Research Projects Agency") atau Agen Pertahanan Amerika membuat jaringan komputer yang tersebar untuk menghindarkan terjadinya sistem infomasi terpusat, yang apabila terjadi perang dapat mudah dihancurkan. Jadi bila satu bagian dari sambungan network di serangan musuh, informasi yang melalui sambungan itu secara automatik dipindahkan ke sambungan lainnya. Selanjutnya, internet digunakan oleh kalangan akademis (UCLA) untuk keperluan penelitian dan pengembangan teknologi. Kemudian pada awal tahun 1990 an pemerintah Amerika Serikat memberikan pembenaran ke arah komersial.

Berikut ini sejarah ringkas internet :

- 1960 Computer scientists research techniques to connect systems on a shared network.
- 1969 ARPANET (DoD Advanced Research Project Agency) connects UCLA, University of California at Santa Barbara, University of Utah, and Stanford Research Institute.
- 1975 Management of the Internet is transferred to the U.S. Defense Communications Agency.
- 1979 USENET begins offering its worldwide broadcast conferencing system of newsgroups.
- 1981 BITNET (Because It's Time Network) begins offering e-mail and list servers for information distribution. CSNET (Computer Science Network) offers dial-up service for e-mail. People can now access the Internet using desktop co mputers.
- 1982 TCP/IP (Transmission Control Protocol/Internet Protocol) becomes the standard for network communications on ARPANET.
- 1983 MILNET and DDN (Defense Data Network) split off from ARPANET.
- 1984 The Domain Name Server (DNS) system is introduced.
- 1986 The Cleveland FreeNet starts operation.
- 1987 The National Science Foundation (NSF) signs a \$14 million, five-year agreement with IBM, MCI, and the Michigan Educational Research Information Triad to manage the network.
- 1988 Robert Morris, Jr. releases a "worm" into the Internet. Many computers grind to a halt.

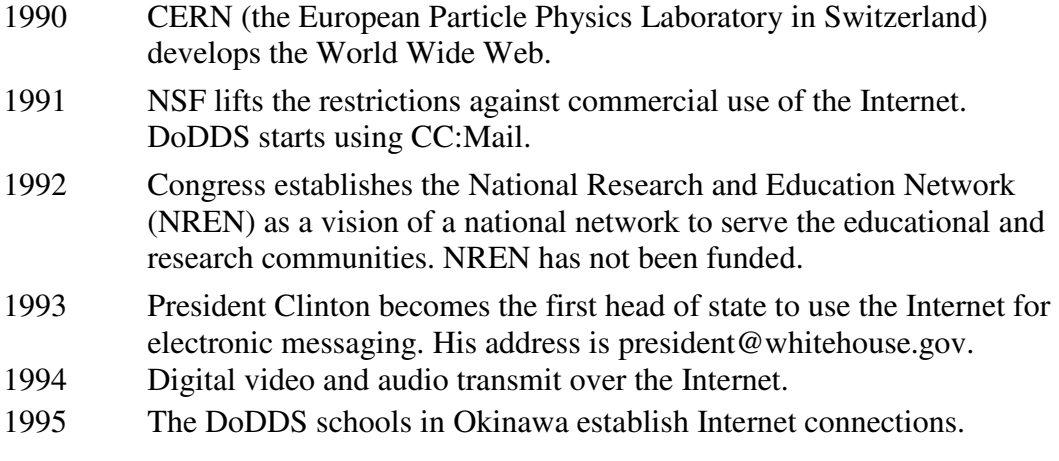

Internet mengalami pertumbuhan yang sangat baik dan sangat pesat saat ini. Dari data statistik yang didapatkan, pada tahun 1995 terdapat 30 juta pengguna, pada tahun 1998 terdapat 100 juta pengguna, pertumbuhannya 10% tiap bulan dan diprediksi tahun 2010 semua orang akan terhubung ke internet e-mail dan 75% mendominasi hubungan bisnes.

#### **11.3 Konsep Dasar Internet**

Kita sudah pernah mendengar isltilah *Local Area Network (LAN)*, yaitu sebuah sistem jaringan komputer terpadu, yang menyebabkan komputer yang satu dengan komputer lainnya dapat saling berhubungan dan melakukan pertukaran data dengan cepat dan mudah. LAN diterapkan untuk komputer-komputer yang berada di dalam satu gedung yang sama, karena hubungan antar komputer tersebut dilakukan melalui saluran kabel. Kabel itulah yang menjadi media penghubung antara komputer yang satu dengan komputer lainnya. Secara umum, internet juga memiliki sistem kerja yang hampir sama dengan LAN. Namun dalam internet, komputer yang satu dengan yang lainnya dihubungkan dengan saluran telepon dan satelit. Hal ini menyebabkan internet disebut sebagai jaringan komputer terbesar di dunia. Apabila komputer kita telah dilengkapi dengan fasilitas internet, maka langsung dapat berhubungan dan saling bertukar data dengan seluruh komputer di seluruh dunia, dengan cepat dan mudah.

Isi internet dapat kita ibaratkan dengan sebuah kapling tanah. Apabila kita memiliki sebuah kapling tanah yang masih biaya kosong, kita bisa memberdayakannya untuk apa saja. Bisa untuk membangun rumah, toko, kantor pemerintah, swalayan dan sebagainya. Bisa juga dibuat perkebunan, sawah, peternakan, lapangan sepakbola, dan sebagainya. Internet juga demikian , semua orang tanpa terkecuali bisa memiliki "kapling tanah" di internet, yang disebut dengan website (Situs Web). Situs web ini tersimpan dalam memori komputer yang

kapasitasnya sangat besar, dan apabila kita memiliki situs web, berarti kita punya *kapling* di internet. Lokasi situs web tersebut bukan di komputer kita, melainkan di sebuah tempat yang disebut sebagai server. Lokasinya pun tidak harus di kota yang sama dengan tempat tinggal kita. Kita bisa memiliki server yang lokasinya di Amerika, dan kita tinggal di Bandung. Kita mengunjungi atau berhubungan dengan server tersebut tentu dengan fasilitas internet lewat komputer kita sebagai salah satu medianya. Biasanya server ini dimiliki oleh perusahaan tertentu. Untuk dapat memilikinya, ada dua cara yang bisa digunakan, yaitu dengan membeli, atau memperolehnya secara bebas (free). Perbedaan keduanya menentukan fasilitas yang disediakannya. Situs web yang diperoleh dengan cara membeli, biasanya memiliki fasilitas dan keunggulan yang lebih banyak, sedangkan yang bebas, fasilitasnya terbatas dan banyak kelemahannya. Sedangkan yang tidak bebas, biasanya digunakan untuk keperluan-keperluan yang profesional, misalnya untuk membangun situs web perusahaan tertentu, dan sebagainya. Situs web yang free biasanya digunakan oleh orang-orang untuk kepentingan pribadi, misalnya untuk mempublikasikan data pribadi mereka di internet. Gengsi suatu perusahaan atau lembaga akan meningkat apabila mereka bisa memiliki situs web yang non free.

Apa yang akan dibangun di dalam sebuah situs web yang telah kita miliki? Internet adalah dunia yang bebas, tidak ada orang yang dapat menjadi penguasa atau mengendalikan dunia internet. Karena itu, untuk siapa saja yang telah memiliki situs web, maka dapat membangunnya menjadi apa saja yang mereka inginkan. Karena itu, kita dapat menemukan berbagai situs web dengan isi yang berbeda-beda pula. Sebagai contoh, di internet kita dapat menjumpai situs web Gedung Putih, yang merupakan situs web resmi pemerintahan Amerika Serikat. Perusahaan-perusahaan tertentu membangun situs web yang diisi dengan profil perusahaan mereka dan untuk mempromosikan produk-produk mereka. Di internet kita juga bisa menemukan banyak informasi, dari berita politik, ekonomi, olahraga, dan sebagainya. Hampir semua kegiatan manusia dapat kita temukan di internet. Sayangnya orang yang tidak bermoral juga dapat menggunakan internet untuk menyalahgunakannya. Untuk itu kita sebagai masyarakat terdidik harus terus mengkampanyekan etika dalam teknologi informasi dan berahati-hati dalam memilih situs. Semua orang bebas membuat dan melakukan apa saja yang mereka inginkan di internet. Ada yang mengatakan bahwa internet itu mewakili semua sifat manusia. Pendapat ini benar juga, karena isi suatu web site akan sangat tergantung dari sifat orang/lembaga yang membangun situs web tersebut. Apabila orang baik, dia akan membangun situs web yang baik-baik saja. Apabila dia seorang pedagang, ia akan membangun situs web yang isinya dapat membawa keuntungan ekonomi untuk dirinya.

Kita dapat berkunjung ke sebuah situs web mana saja di seluruh dunia. Kita tinggal menghidupkan komputer, menghubungkannya dengan internet, maka kita siap untuk

menjelajahi seluruh situs web yang ada di seluruh dunia. Umumnya kita dapat memasuki (mengakses) seluruh situs web secara bebas dan bebas. Namun ada juga sejumlah situs web yang hanya dapat kita masuki setelah menjadi anggota mereka dan membayar semacam iuran anggota, contohnya adalah situs web kantor berita Antara. Untuk dapat mengunjungi (mengakses) situs web tertentu, kita harus tahu alamat mereka. Hal ini sama apabila kita hendak mendatangi rumah seseorang. Tentunya kita harus tahu di mana rumah orang tersebut berada. Secara umum, alamat situs web dikenal dengan sebutan domain name (nama domain). Untuk mengakses situs web tertentu, kita tinggal mengetikkannya di komputer kita. Ada program tertentu yang fungsinya untuk menjalankan internet, salah satunya adalah internet explorer.

Internet dapat merepresentasikan semua sifat manusia, maka hampir semua kegiatan manusia juga dapat dilakukan di internet. Namun secara umum ada beberapa hal umum yang biasanya dapat dilakukan di internet, yaitu:

1. Memperoleh informasi

 Informasi yang dimaksud tidak hanya berupa berita politik, ekonomi, olah raga dan sebagainya, namun dapat meliputi informasi jauh lebih luas. Banyak sekali informasi yang dapat kita peroleh di internet, mulai dari informasi yang dapat dipercaya, sampai informasi yang isinya sangat tidak dapat dipercaya, seperti fitnah, gosip, hasutan, dan sebagainya.

2. Berkirim surat

 Internet menyediakan sebuah fasilitas yang fungsinya sama dengan surat, yaitu e-mail *(electronic mail)*. E-mail dapat dijuluki "surat" ajaib" karena banyak sekali kelebihannya. Apabila kita hendak mengirim e-mail kepada seseorang, kita tinggal mengetikkan alamat e-mail orang tersebut, menulis isi pesan di formulir yang tersedia, lalu tekan tombol *send* (kirim). Beberapa detik kemudian, pesan e-mail tersebut langsung sampai kepada alamat yang kita tuju. Dengan e-mail, kita dapat mengirim satu pesan kepada berjuta orang sekaligus di seluruh dunia, dengan cara yang gampang, cepat dan praktis. Selain itu, tidak ada biaya sama sekali.

3. Ngobrol atau chatting

 Chatting adalah fasilitas internet yang dapat kita gunakan untuk *ngobrol* dengan orang lain yang mungkin saja bertempat tinggal sangat jauh dari kita. Tapi ngobrol di dalam chatting ini berbeda dengan telepon. Di telepon, kita ngobrol melalui suara (bicara), sedangkan dalam chatting kita ngobrol dengan bantuan tulisan (mengetik). Kita tinggal mengetik pesan yang hendak kita sampaikan kepada lawan bicara kita, lalu tekanlah tombol *enter*. Beberapa saat kemudian, lawan bicara kita akan membalas pesan kita, lalu kita balas lagi, demikian seterusnya. Di layar komputer, hasil pembicaraan kita akan terlihat seperti ini (contoh):

<wawan> halo Pa Munir, apa kabar?

<munir> baik, dan Anda gimana?

<wawan> baik juga, lagi sibuk ya?

<munir> O, ada teman saya yang datang

 ………… demikian seterusnya. Yang berada di antara tanda < > adalah nama orang yang sedang ngobrol/chatting tersebut.

4. Melakukan transaksi perdagangan

 Di internet, kita juga bisa melakukan transaksi jual beli barang. Saat ini di internet sudah banyak terdapat *toko online*. Secara fisik, mereka bukan toko dalam arti sebenarnya. Mereka hanya menyediakan situs web, dan melalui situs web ini kita bisa memesan barang-barang tertentu pada mereka. Misalnya saja kita hendak membeli mobil. Kita tinggal mengisi formulir yang disediakan, menuliskan spesifikasi mobil yang hendak kita beli, lalu tekan tombol *buy* (beli). Pembayaran dilakukan dengan kartu kredit (melalui internet juga). Beberapa hari kemudian, mobil yang kita pesan tersebut diantar ke rumah kita.

5. Internet phone

 Internet phone ini adalah fasilitas telepon melalui internet. Dengan fasilitas ini, kita dapat menelepon ke mana saja ke seluruh dunia dengan pulsa lokal. Selain itu, wajah orang yang kita telepon bisa tampil di layar komputer. Saat ini fasilitas seperti ini belum diijinkan masuk ke Indonesia, karena masih ada kendala undang-undang hak monopoli komunikasi.

6. Berdiskusi

 Di internet juga banyak terdapat forum diskusi dengan berbagai macam tema. Ada diskusi tentang politik, ekonomi, olah raga, dan sebagainya. Kita bisa memasang topik tertentu, lalu sampaikan pendapat kita di sana. Beberapa saat kemudian, bisa satu jam, satu hari, dua hari, atau bahkan sepuluh menit, mungkin ada orang yang tertarik membaca pendapat kita, lalu dia akan menulis komentar balasan. Setelah itu, mungkin ada orang lain lagi yang memberikan komentar balasan, demikian seterusnya, sehingga pendapat kita itu bisa dikomentari oleh ratusan bahkan ribuan orang. Semakin menarik topik diskusi kita, biasanya semakin banyak orang yang akan mengomentari.

7. Memasang iklan baris

Di internet juga banyak fasilitas iklan baris (seperti iklan baris di koran). Tapi bedanya, sebagian besar iklan baris di internet adalah bebas . Jadi kita tidak perlu membayar biaya apapun untuk mengiklankan sesuatu di internet. Kita tinggal mengisi formulir yang tersedia, menulis pesan iklan yang kita inginkan, lalu tekan tombol "kirim". Beberapa detik kemudian, iklan kita tersebut telah dimuat, dan dapat dibaca oleh siapa saja di seluruh dunia. Bandingkan misalnya dengan iklan baris di koran. Pertama, kita harus membayar tarif tertentu. Kedua, kita

harus menunggu sehari sebelum iklan kita dimuat. Apabila di internet, iklan kita akan langsung dimuat saat itu juga, dan kita tidak perlu membayar apapun.

#### **11.4 Kegunaan Internet**

Banyak kegunaan menguntungkan yang dapat diperoleh dari internet dalam berbagai bidang (perniagaan, akademik, organisasi, hiburan, informasi dan sebagainya). Berikut ini fasilitas layanan yang dapat disediakan antara lain :

- 1. Informasi yang didapatkan lebih cepat dan murah dengan aplikasinya:
	- a. E-mail
	- b. WWW (World Wide Web)
	- c. NewsGroup
	- d. FTP (Files Transfer Protocol)
	- e. Gopher
	- f. dan lain-lain
- 2. Mengurangi cost kertas dan pemasaran ("paperless environment"), contoh:
	- a. Buku-buku ilmuan di dalam Internet
	- b. Majalah, brochure, dan sebagainya
- 3. Sebagai media promosi, contoh:
	- a. Pesan bersama
	- b. Pengenalan, dan pemesanan produk
- 4. Komunikasi Interaktif
	- a. E-mail
	- b. Dukungan Pelanggan dengan WWW
	- c. Video Conferencing
	- d. Internet Relay Chat (IRC)
	- e. Internet Phone
- 5. Sebagai alat Research and Development (Penelitian dan Pembangunan)
- 6. Pertukaran data.

# **11.5 Memulai Internet**

Untuk mencapai internet, pada dasarnya kita memerlukan satu komputer, modem dan line telefon. Kita juga harus mendaftarkan diri ke *Internet Service Provider (ISP)* untuk mendapatkan software serta koneksi ke Internet. Internet Service Provider adalah suatu perusahaan yang menyediakan layanan ke internet atau biasanya juga disebut sebagai pintu gerbang ke internet. Supaya kita dapat menghubungi internet kita perlu mendaftarkan diri ke ISP untuk mendapatkan nama dan alamat di Internet. Jenis layanan yang diberikan oleh Internet Service Provider:

IP Connection

Apabila semua hardware dan sofware yang kita punya terus konek ke Internet, maka kita harus menggunakan *IP (Internet Protocol)* address.

Dial UP Connection

Apabila kita menggunakan modem untuk dial ke ISP supaya mendapatkan koneksi capaian ke internet, maka hal itu disebut Connect Dial UP.

#### *1. Electronic Mail*

Electronic Mail (*E-mail*) adalah salah satu kemudahan atau aplikasi yang paling banyak digunakan di internet. Hal ini karena e-mail merupakan alat komunikasi yang paling murah dan cepat. Dengan e-mail kita dapat berhubungan dengan siapa saja yang terhubung ke internet di seluruh dunia dengan biaya relatif terjangkau. Konsep e-mail adalah seperti kita mengirim surat dengan pos biasa, di mana kita mengirimkan ke pos dengan beralamatkan tempat yang kita tuju. Dari pos tersebut akan disampaikan ke pos yang terdekat dengan alamat yang dituju dan akhirnya sampai ke alamat tersebut. Penerima hanya membuka kotak posnya saja yang ada di depan rumah sedangkan pengirim tidak tahu apakah orang yang dituju tersebut sudah menerima surat tersebut, sampai surat itu dibalas. Dengan e-mail data dikirim secara elektronik sehingga sampai di tujuan dengan sangat cepat. Kita juga dapat mengirim file-file seperti program, gambar, grafik dan sebagainya, dan dapat mengirim ke lebih dari satu orang sekaligus dalam satu masa.

#### *2. World Wide Web*

*World Wide Web (WWW)* adalah aplikasi yang paling menarik di internet dan seperti email, aplikasi ini sangat penting dan banyak digunakan. Aplikasi ini kadang disebut *The Killer Application* atau *the world is at your fingertip* karena kita boleh mendapatkan informasi dengan mudah sekali bukan sekadar teks bahkan gambar (images), maupun multimedia. Dalam aplikasi ini banyak kemudahan yang dapat dilakukan antara lain memesan atau membeli suatu barang secara online, mendaftar secara online, mencapai multimedia. Informasi yang diletakkan di WWW disebut HomePage dan setiap homepage mempunyai alamatnya masing-masing. Untuk dapat menarik perhatian pengguna sehingga homepage dapat sering dikunjungi, maka kita harus membangun semenarik mungkin dan kaya akan informasi yang jelas. Dalam hal ini bidang seni sangat diperlukan, sehingga dunia periklanan dan dunia perniagaan semakin sinergi. Aplikasi browser yang paling sering digunakan saat ini di dunia adalah Netscape Navigator selain dari Internet Explorer. Setiap WWW mempunyai alamat internet atau *Uniform Resource Locator* (URL) yang berawal dengan http://

*3. File Transfer Protocol* 

*File Transfer Protocol (FTP)* adalah salah satu aplikasi di internet untuk mengambil ("download") dan meletakkan ("upload") suatu file di FTP server. Dengan hal ini kita dapat bertukar file dengan cepat. Pada saat ini banyak program atau software yang bebas untuk di "download" dari manapun di Internet. Biasanya alamat internet untuk mencapai ftp adalah ftp://

#### *4. News Group*

Yang dimaksud "News Group" adalah forum perbincangan, atau boleh dibayangkan sebagai suatu tempat di mana terdapat ruangan-ruangan perbincangan yang unik, dan tiap-tiap ruangan mempunyai topik perbincangan yang berbeda. Di setiap ruangan itu biasanya terdapat lebih dari satu orang yang saling bertukar pendapat atau fikiran. Jadi kita memberikan pendapat kita ke semua orang yang ada di ruangan tersebut. News Group juga dianggap seperti "Bulletin Board" yang ada di sekolah atau kantor, di mana setiap orang boleh meletakkan artikel-artikel atau pendapat-pendapatnya dan boleh dilihat dan dibaca oleh semua orang. Dengan aplikasi News Group artikel atau surat yang kita kirim dapat dengan cepat terletak di "group" yang kita inginkan.

#### *5. Telnet*

Telnet dapat menghubungkan komputer yang terletak jauh dari komputer kita. Jadi yang dilihat di monitor komputer adalah isi dari komputer yang kita hubungkan tersebut. Ini sering juga disebut "Remote Login".

Contoh-contoh yang dapat dilakukan dengan Telnet:

- 1. Mencari katalog perpustakaan, kampus, dsb
- 2. Mencapai database
- 3. Mencapai Buletin Board Organisasi Pemerintahan

 Untuk menggunakan Telnet kita harus mempunyai "IP address" atau "domain name", dan juga kita harus mempunyai hak untuk konek yaitu dengan "login name" dan "password".

#### *6. Gopher*

Gopher adalah aplikasi yang dapat digunakan untuk mencari informasi yang ada di internet, tetapi hanya *"text base"*, atau berdasarkan teks. Untuk mendapatkan informasi melalui Gopher, kita harus menghubungkan diri dengan Gopher server yang ada di internet.

# *7. Chat*

Chat adalah program aplikasi internet yang membolehkan kita berbicara secara langsung *("on-line")* dengan lawan bicara kita. Program aplikasi ini biasa disebut *IRC* 

*(Internet Relay Chat)*. Di sini kita berbicara melalui papan keyboard komputer dan kita juga harus mengadakan hubungan dengan IRC server.

# *8. Ping*

Ping adalah singkatan dari *Packet Internet Gopher* yang berfungsi untuk melihat apakah ada hubungan antara komputer yang satu dengan yang lainnya dengan cara mengirimkan sejumlah packet data.

# *9. HTML*

HTML adalah ringkasan dari *Hypertext Markup Language*. Gunanya di dalam sebuah dokumen Web adalah untuk mengatur struktur tampilan dokumen tersebut dan juga untuk menampilkan *"links"* atau sambungan ke lokasi di internet yang lain. Sebenarnya, sebuah dokumen HTML atau Web, hanyalah sebuah dokumen teks yang berisi pointer. Biasanya sebuah dokumen HTML disimpan dengan menggunakan nama belakang .html (untuk sistem operasi UNIX, Macintosh® dan Windows95®) atau .htm (untuk Windows® 3.1). Untuk membuka sebuah dokumen HTML, bukalah menu *"File"* di browser kita dan klik *"Open File"*. Penulisan HTML boleh dilakukan dalam pemproses kata seperti *"notepad"*. Setelah editing selesai dilakukan dalam notepad, maka file tersebut akan disimpan menggunakan *"save as"* dengan ekstenstion file **.htm** atau **.html** contohnya nama file yang diinginkan adalah *'baru'* maka dalam kotak dialog *"save file as"* akan ditulis seperti berikut *'baru.htm'* atau *'baru.html'*.

#### **11.6 Biaya Pemakaian Internet**

Apabila kita menggunakan telepon untuk komunikasi ke Amerika, biaya pulsanya tentu mahal sekali. Bagaimana apabila kita mengunjungi sebuah alamat web site yang ada di Amerika? Kita dapat berhubungan dengan internet melalui perusahaan yang bergerak di bidang *Internet Service Provider (ISP)*. Apakah ISP itu? Sederhanyanya, ISP adalah *"mediator"* yang menghubungkan kita dengan internet. Apabila kita ingin memasang internet di rumah, kita harus berhubungan dengan ISP. Mereka inilah yang bertugas untuk memasang jaringan internet di komputer kita, mirip seperti Telkom, PLN atau PDAM. Untuk dapat kita memasang internet di rumah, maka syaratnya di rumah kita harus ada saluran telepon, komputer, dan modem. Modem ini merupakan alat yang menghubungkan komputer kita dengan saluran telepon dan internet.

Berikut ini adalah prosedur untuk "menjelajahi" internet melalui komputer kita.

1. Pertama, kita harus menghubungi ISP dengan fasilitas telepon. Kita hidupkan modem, menekan tombol "connect" (hubungkan) di komputer, dan beberapa saat kemudian komputer kita sudah "terhubung" dengan ISP. Setelah "terhubung" inilah, baru kita dapat menjelajahi dunia internet.

- 2. Karena hubungan kita dengan ISP ini dilakukan dengan bantuan telepon, maka perhitungan biayanya sama dengan perhitungan biaya pulsa telepon. Apabila kita tinggal di Bandung dan ISP langganan kita berada di Jakarta, maka biaya "berhubungan" tersebut adalah sama dengan biaya percakapan telepon interlokal Bandung - Jakarta. Karena itu, agar biayanya murah dan hitungan pulsanya lokal, kita harus berlangganan dengan ISP yang lokasinya masih satu kota.
- 3. Selama komputer kita "terhubung" dengan ISP, pihak ISP menganggap bahwa selama itu pulalah waktu yang kita habiskan untuk "jalan-jalan" di internet. Jadi apabila komputer kita terhubung dengan ISP selama 10 jam, maka kita dianggap "menjelajahi internet" selama 10 jam pula. Untuk ini, pihak ISP menerapkan tarif tertentu yang harus kita bayar, misalnya Rp 3.000 per jam. Jadi apabila kita menggunakan internet selama 100 jam dalam sebulan, maka biaya yang harus kita bayar ke ISP adalah Rp 300.000,- untuk satu bulan.
- 4. Biaya sebesar Rp 300.000,- tersebut hanyalah biaya pemakaian internet yang harus kita bayar kepada ISP. Selain itu kita juga harus membayar biaya kepada Telkom. Sebagai contoh, apabila kita menggunakan internet selama 100 jam dalam satu bulan, itu artinya sama saja dengan kita "terhubung" ke ISP selama 100 jam. Dan ini sama pula artinya dengan kita menggunakan telepon selama 100 jam. Perhitungan biaya 100 jam pemakaian telepon ini, sama saja dengan perhitungan pulsa telepon yang berlaku di Telkom.
- 5. Biaya untuk "menghubungi" ISP tadi adalah sesuai dengan tarif telepon yang ditetapkan oleh Telkom. Tapi biaya untuk menjelajahi internet berbeda sama sekali. Kita mengunjungi web site yang berada di New York atau yang berada di Jakarta, biayanya sama saja. Hal ini dikarenakan perhitungan biaya "penjelajahan" internet tidak didasarkan atas hitungan jarak. Pokoknya ke manapun kita menjelajah, yang dihitung adalah berapa lama kita menjelajah, bukan ke mana kita menjelajah.

Dari penjelasan di atas, jelas bahwa ada dua macam biaya pemakaian internet yang harus kita bayar, yaitu: biaya untuk menghubungi ISP (A) dan biaya untuk menjelajahi internet (B). Biaya A dihitung dengan tarif pulsa telepon, sedangkan biaya B dihitung berdasarkan tarif yang ditetapkan oleh ISP. Setiap ISP menerapkan tarif yang berbedabeda. Sebagai contoh, sebuah ISP menerapkan perhitungan tarif sebagai berikut:

- 1. Langganan bulanan (abondemen)  $=$  Rp 100.000 per bulan
	- 2. Pemakaian sampai 50 jam per bulan  $=$  Rp 120.000

3. Tambahan pemakaian berikutnya  $=$  Rp 3.000 per jam. Sebagai contoh perhitungan: Seorang pelanggan menggunakan internet selama 100 jam dalam sebulan. Misalkan bahwa biaya pulsa telepon untuk 100 jam (termasuk

abondemen) adalah Rp 100.000. Maka biaya pemakaian internet yang harus dibayar adalah:

- 1. Biaya pulsa telepon  $=$  Rp 100.000,-
- 2. Abondemen =  $Rp 100.00, -$
- 3. Pemakaian 50 jam = Rp 120.000,-
- 4. Tambahan pemakaian 50 jam (100 jam 50 jam) = Rp 3.000,- X 50 jam = Rp 150.000 ,-
- 5. Maka total biaya yang harus dibayar = Rp  $100.000, +$  Rp.  $100.000, -$  + Rp.  $120.000,- +$  Rp.  $150.000,-$  = Rp 470.000.

#### **Rangkuman**

Internet adalah sebuah jaringan komputer dunia yang disambungkan dengan jaringan yang lebih kecil dan bergerak lebih perlahan. Ia mempunyai amat banyak informasi untuk dicapai oleh sesiapa saja, dan menyediakan penghantaran informasi ke seluruh dunia. Pada saat ini, internet boleh disambung melalui pelbagai cara menggunakan layanan komersil atau Penyedia Layanan Internet *(Internet Service Provider- ISP)* yang semakin bertambah jumlahnya. Internet tidak lagi terbatas pada beberapa kalangan, siapa saja yang ada koneksi komputer boleh menggunakan internet. Internet akan terus berkembang dan berevolusi, teknologi yang baru akan terus muncul dan menyebabkan setengah teknologi sekarang menjadi usang. Pertumbuhan internet yang pesat telah mewujudkan cara baru untuk berkomunikasi.

Pertumbuhan Internet sebagai akibat dari perkembangan browser, dan web grafis yang demikian relevan. Komponen grafis web telah menciptakan media baru untuk banyak perusahaan untuk mengiklankan produk mereka dan untuk berkomunikasi dengan pelanggan mereka. Surat elektronik, atau e-mail merupakan satu lagi fasilitas penting yang dapat digunakan. Oleh karena sifat internet yang sentiasa berkembang, pengalaman internet pengguna akan berkembang pula setiap kali mengakses Web. Internet bagaikan sebuah kota elektronik yang sangat besar dimana setiap penduduk memiliki alamat (Internet Address) yang dapat untuk berkirim surat dan atau bertukar informasi. Apabila kita ingin mengelilingi kota elektronik tersebut, maka komputer adalah sebagai kendaraannya. Keterhubungan jalannya bertumpu di atas media telekomunikasi. Pengangkutan akan lambat apabila menggunakan kabel telepon, dan dapat menggunakan leased line (jalur sewaan) atau ISDN. Inilah yang disebut sebagai *Global Village* atau *Perkampungan Sejagat*.

#### **Soal Latihan**

- 1.Jelaskan beberapa keuntungan dari keberadaan intenet secara umum.
- 2.Jelaskan beberapa dampak negatif dari intenet secara umum.
- 3.Jelaskan persyaratan untuk dapat menggunakan fasilitas internet.
- 4.Jelaskan fasilitas apa saja yang disediakan internet.
- 5.Jelaskan langkah-langkah atau prosedur untuk mengembangkan internet di rumah.

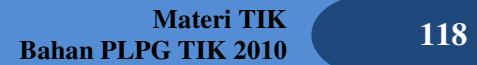